# **MSD**

### PURPOSE

Return the most significant digit of the number.

# **DESCRIPTION**

This is the first non-zero leading digit. For example, the most significant digit of 3.14 is 3 while the most significant digit of 0.00234 is 2. The sign of the digit is not returned.

#### SYNTAX

LET <y2> = MSD(<y1>) <SUBSET/EXCEPT/FOR qualification>

where  $is a decimal number, parameter, or variable;$ 

 $<$ y2> is a variable or a parameter (depending on what  $<$ y1> is) where the computed most significant digits are stored; and where the <SUBSET/EXCEPT/FOR qualification> is optional.

#### EXAMPLES

LET  $A = MSD(.00234)$ LET  $A = MSD(A1)$ 

#### DEFAULT

None

#### SYNONYMS

None

#### RELATED COMMANDS

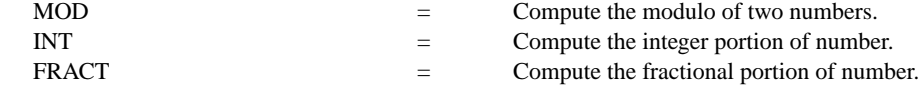

## APPLICATIONS

Data transformation

## IMPLEMENTATION DATE

88/12

## PROGRAM

LET  $Y1$  = NORMAL RANDOM NUMBERS FOR  $I = 1 1 100$ LET  $Y2 = MSD(Y1)$ SET WRITE DECIMALS 0; PRINT Y1 Y2 FOR  $I = 1 1 15$ 

The following output is generated.

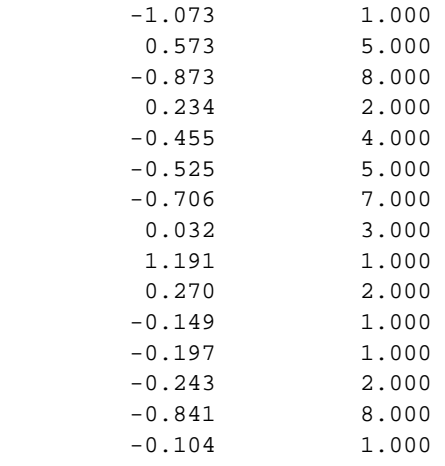